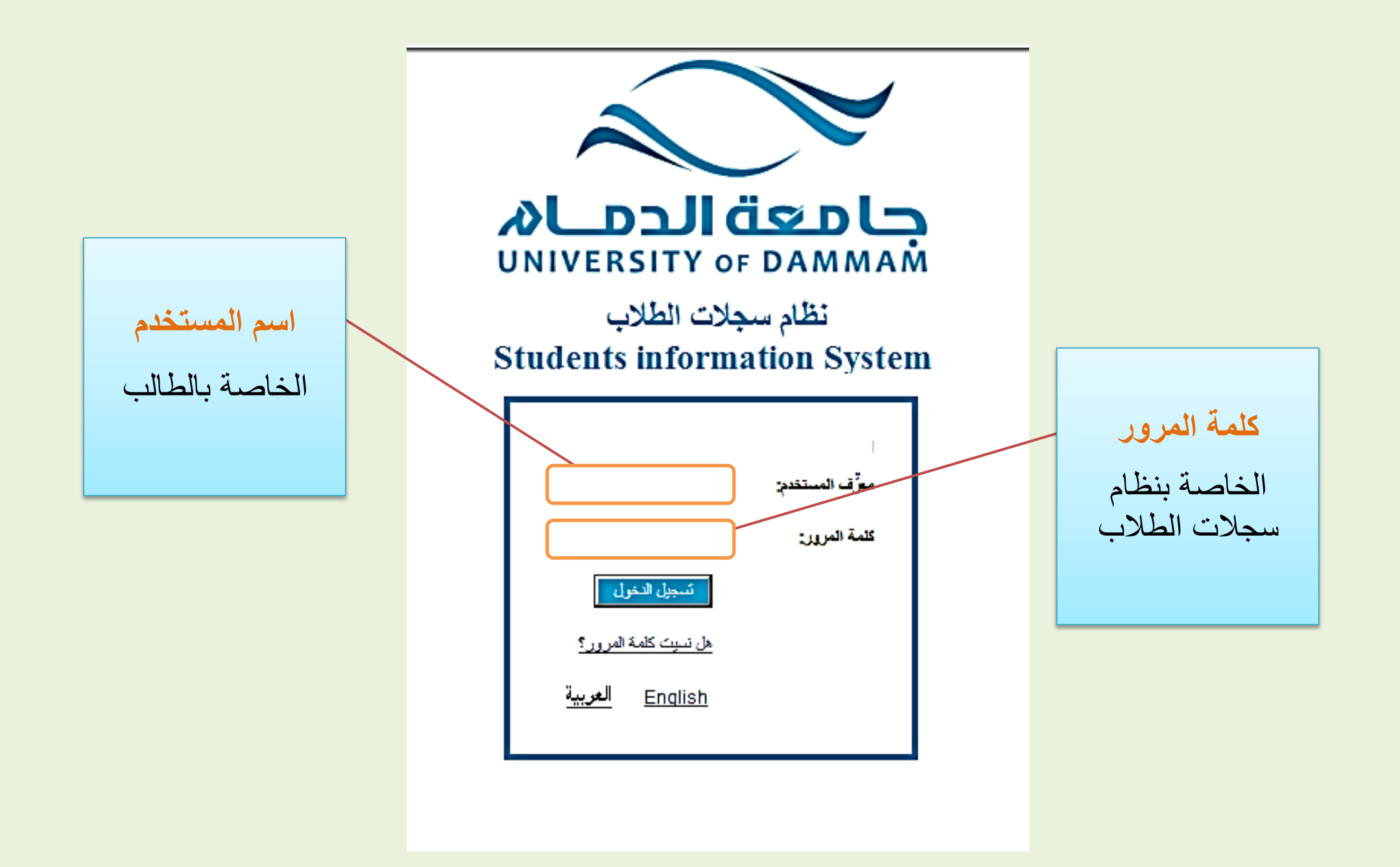

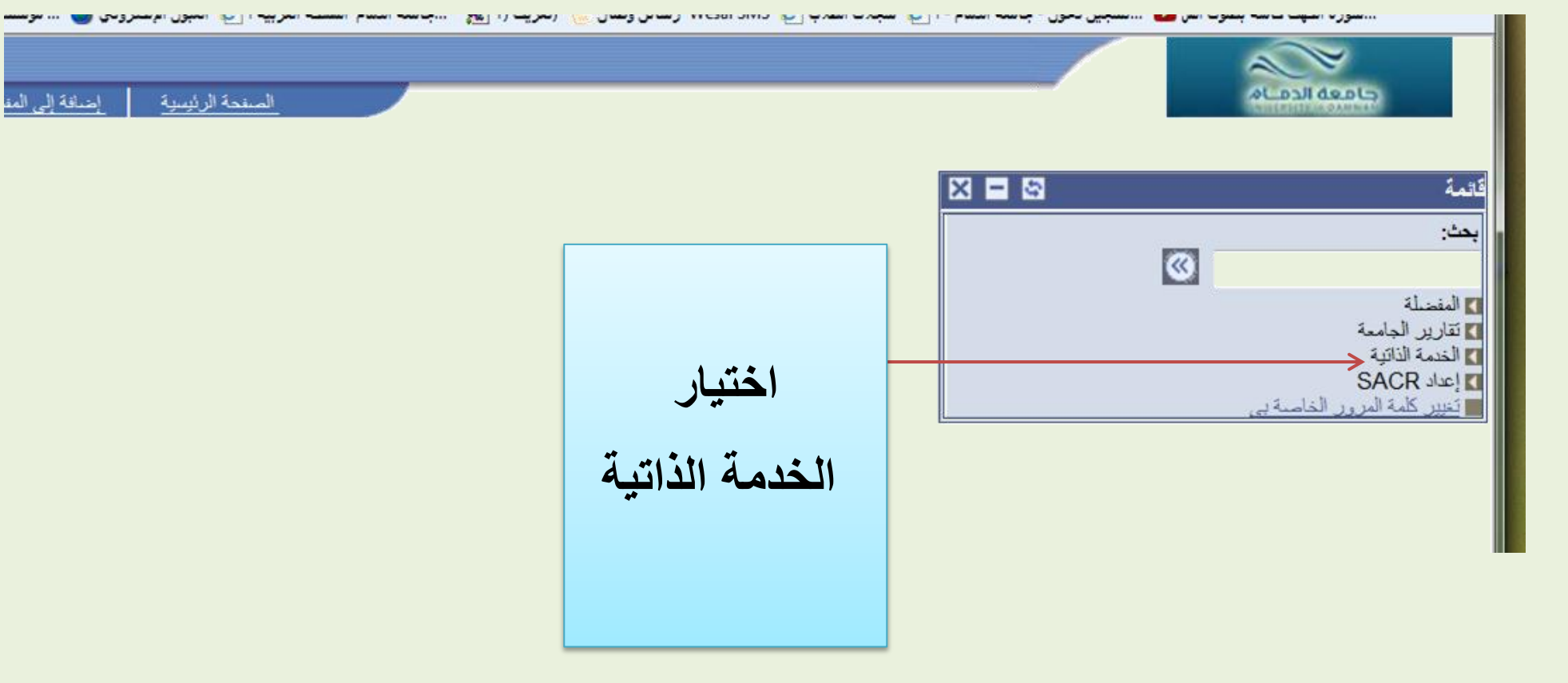

الصفحة الرئيسية || إضافة إلى المق<mark>ا</mark>

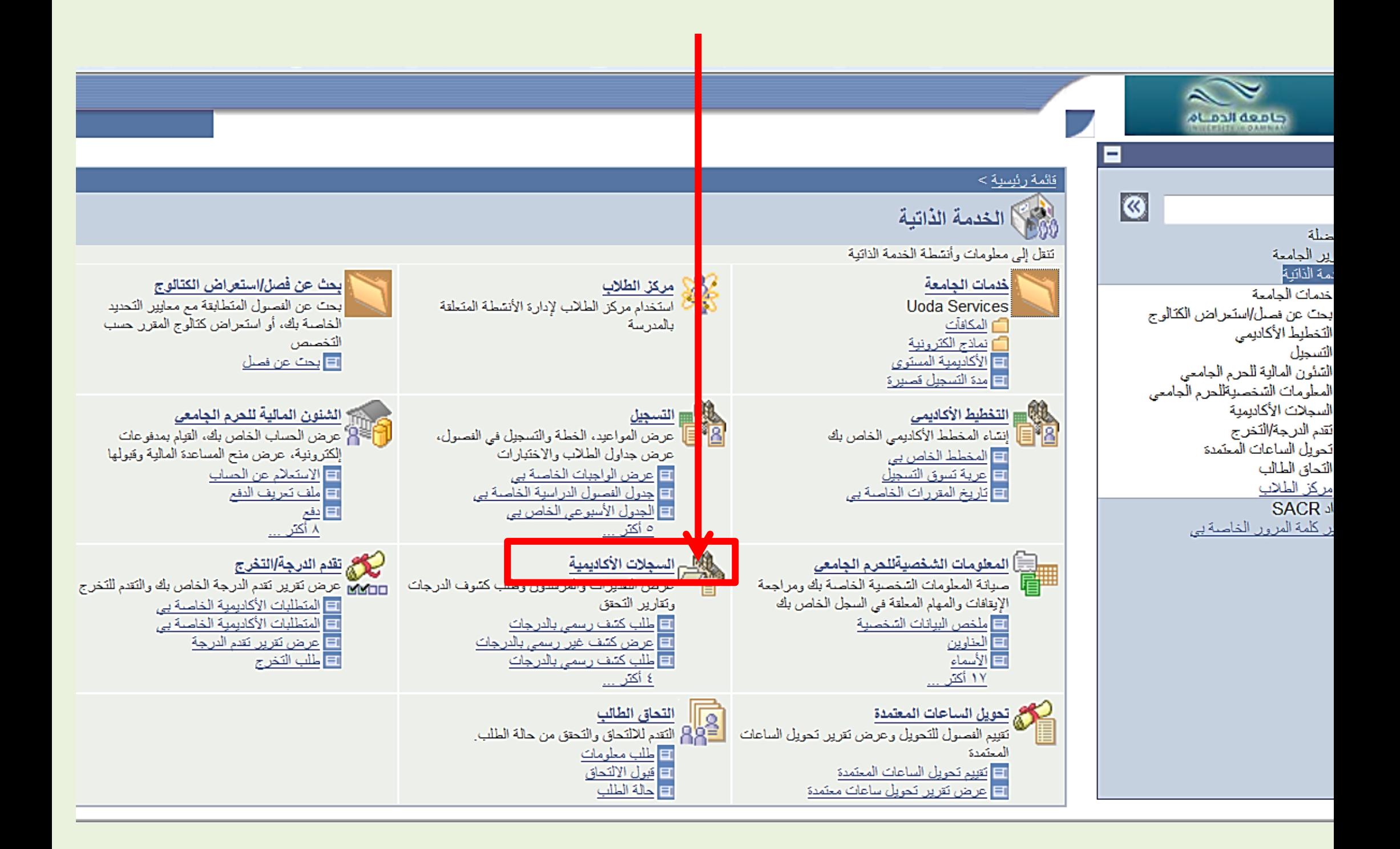

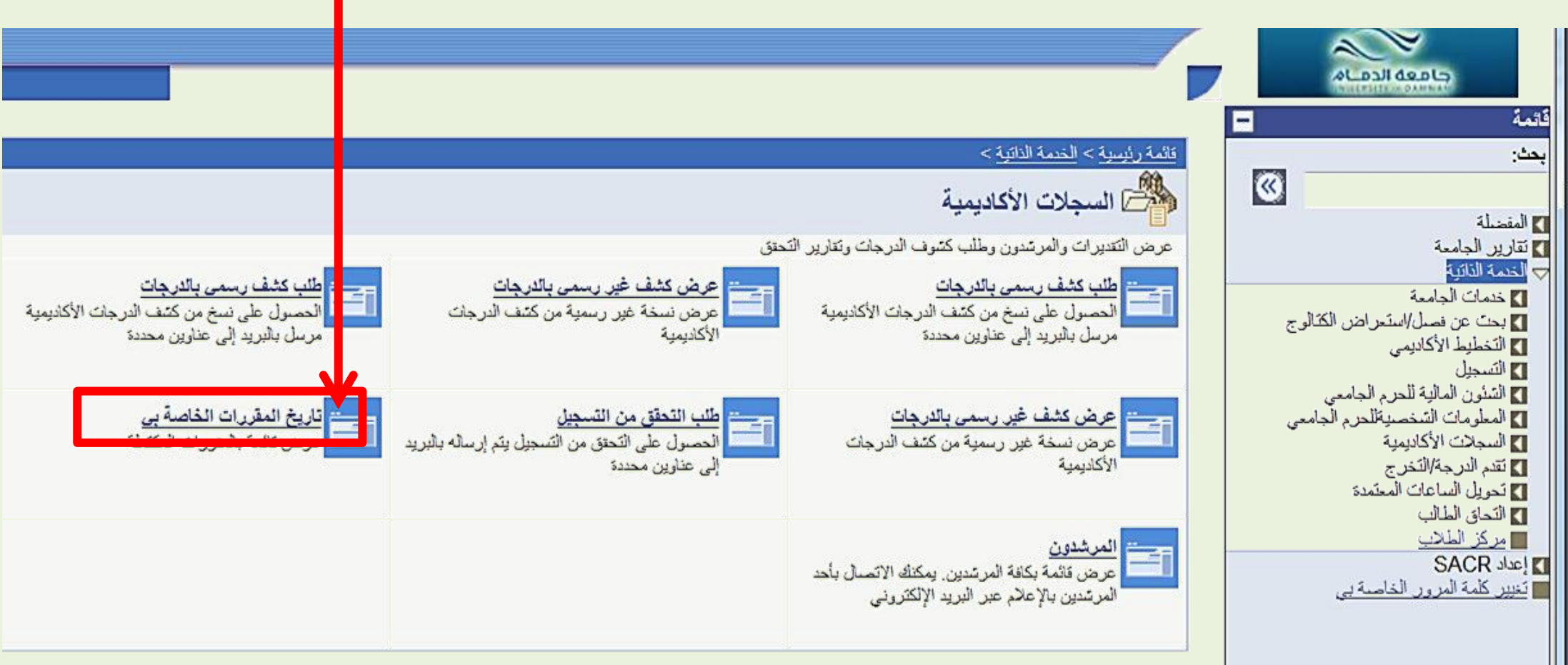

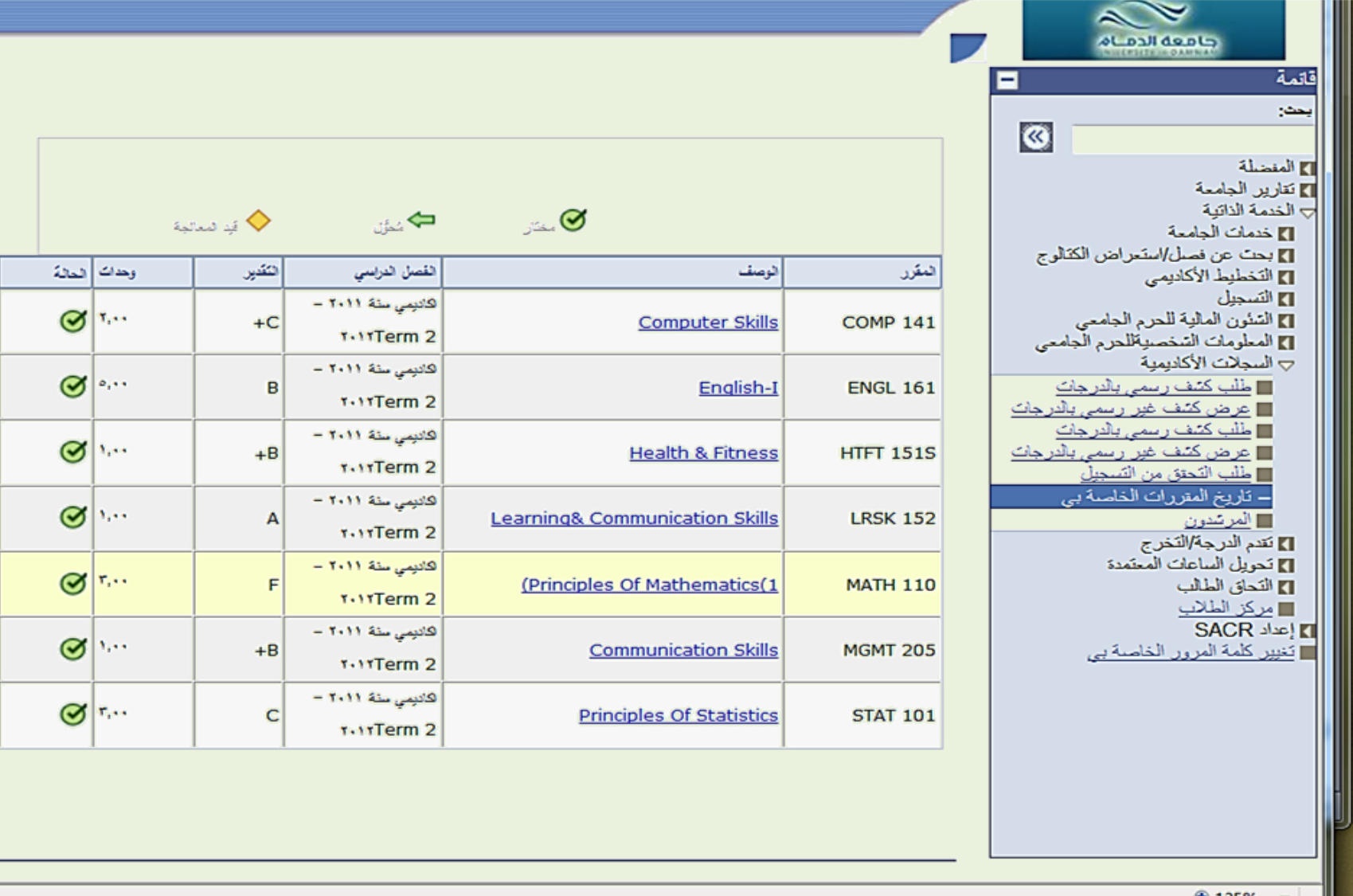